# P99 CONF

# OSNoise Tracer: Who Is Stealing My CPU Time?

Daniel Bristot de Oliveira, Ph.D. Principal Software Engineer at **Red Hat** 

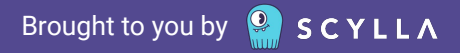

# Daniel Bristot de Oliveira

Principal Software Engineer at Red Hat

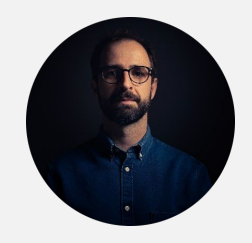

- Kernel developer with interest in RT/RV theoretical aspects
- I am here to share some research that landed into Linux
- Post-doc researcher at Scuola Superiore Sant'Anna
- AFK: Photography for mental health, cycling for body health

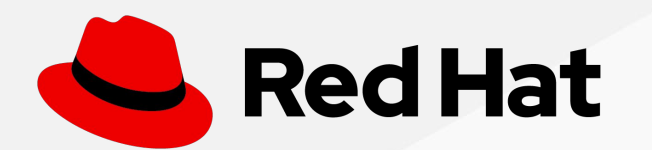

#### I am a regular user, how can I see who is stealing my cpu time?

**P99 COND** 

#### Use top

top - 18:22:44 up 6 days, 10:05, 1 user, load average: 1.06, 0.95, 0.77 Tasks: 341 total, 3 running, 338 sleeping, 0 stopped, 0 zombie %Cpu(s): 10.1 us, 2.9 sy, 0.0 ni, 85.8 id, 0.1 wa, 0.6 hi, 0.4 si, 0.0 st MiB Mem : 15765.3 total, 1518.5 free, 5059.2 used, 9187.5 buff/cache MiB Swap: 8192.0 total, 8179.7 free, 12.2 used. 8544.4 avail Mem

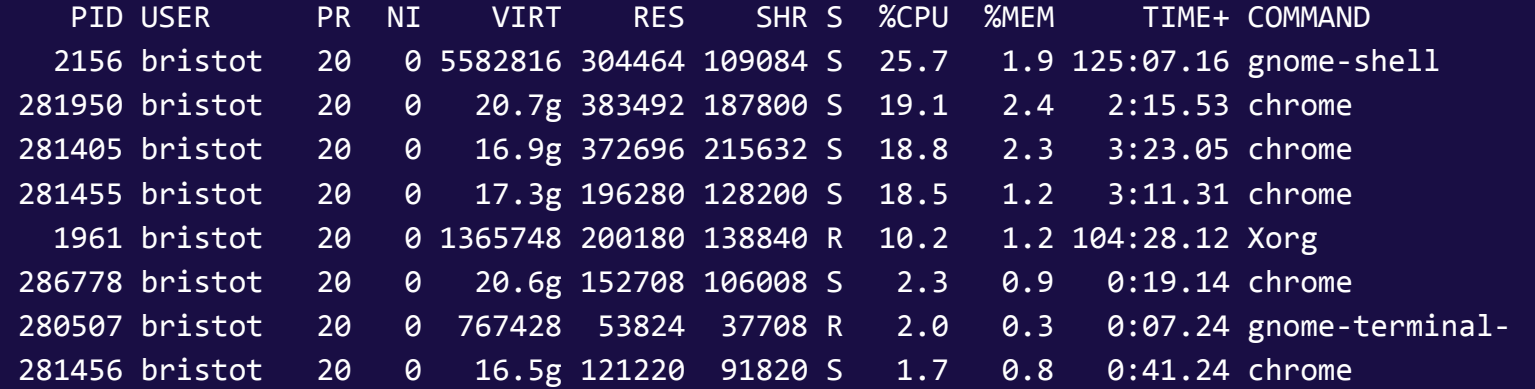

# P99 CONF

Daniel Bristot de Oliveira bristot@kernel.org @bristot

# That is it!?

Brought to you by **8 SCYLLA** 

# Wait, there are still some slides for the non-regular users.

**P99 C** 

# Introduction

# What is OS Noise?

- The Operating Systems Noise (OS Noise) is a well defined High Performance Computing (**HPC**) metric
- It is the amount of **interference** experienced by an application due to **operating system activities**
- It is generally a fine grained metric

### HPC Workload

- Generally, HPC workloads are composed of parallel jobs
- The system is configured with CPUs dedicated to the jobs
- A dispatcher lunches jobs to these CPUS and wait for completion.

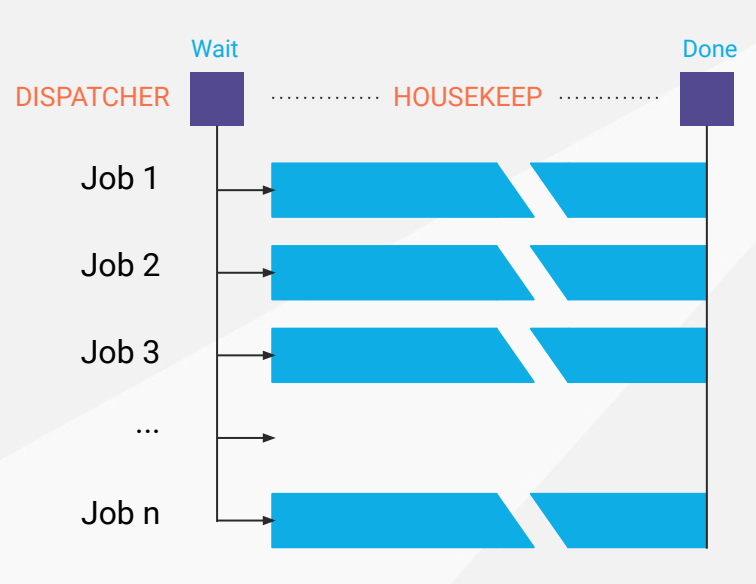

# HPC Workload

■ The problem with OS Noise is that the OS interference on a single job can cause a delay in the entire task:

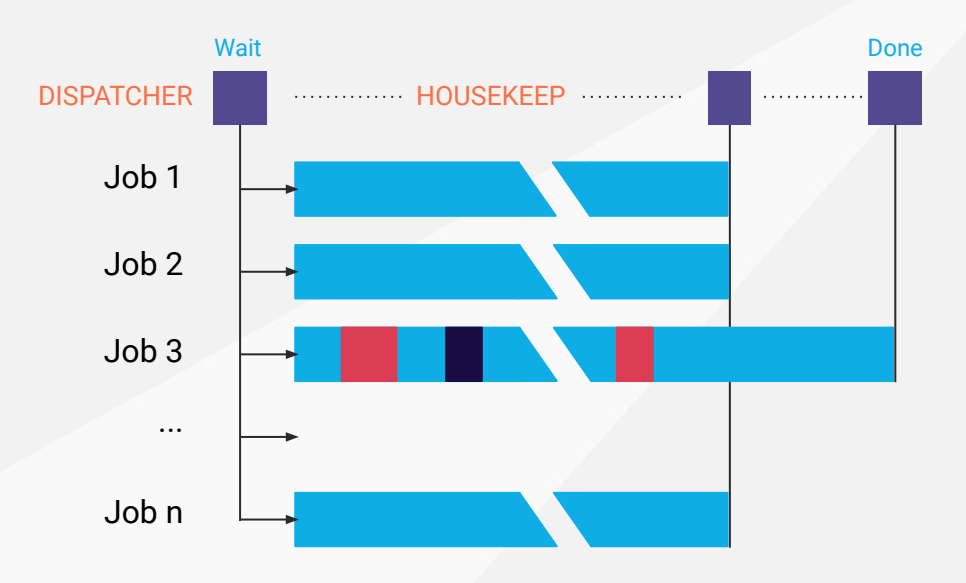

# HPC meets Low Latency

- Low latency communication are touching the sub millisecond range
	- Allowing low latency services in the cloud
- Many new options enabled by 5G
- And Linux is becoming part of the core of the **network with of NFV**
- This work is not parallel like regular HPC, but serial among the hops.
	- **The effect of OS Noise are cumulative in the round-trip time**
- Many providers request latency in the order of microseconds.

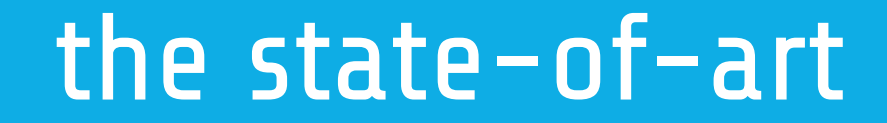

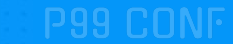

### How OS Noise is measured today?

- A tool in **user-space** reads the time in a loop
	- Computes the delta between two time reads
	- Report each delta > threshold as a "jitter" or "latency"
- For the bugging, the user needs to setup a set of tracing events
	- The user-space tool stops the trace when hitting a "spike"
- Human interpretation of the trace

### Problems with the current approach

The **trace** and the **benchmark tool** are not synchronized

- This leaves gaps for interpretation and "doubts"
- Requires the trace of multiple events to be interpreted by a human
- Too much room for speculation
- There is no clear definition of the metric
	- And so no clear method to debug it
- Other tools are required for hw/virtualization induced noise:
	- most notably hwlat detector

#### How can these problems be solved?

- Improve the information given by the measuring tool
	- Informing reasons for a given "noise" occurrence
- Making the workload and the trace to be in sync
	- The workload and the trace needs to "atomically" in sync
- Tracing automation
	- Define/standardize the most essential information
	- Reduce the amount of events passed to the user (to reduce overhead)
	- Do the common interpretation before "printing" the trace

# osnoise tracer

P99 CONF

#### osnoise tracer

- Osnoise is a **kernel tracer** that also dispatches the workload
	- The workload runs in kernel
- The workload and the trace are synchronized
	- Likewise other tools, osnoise measures the time delta
	- But it also measures the amount of interference from OS Operations

# Enabling osnoise

[root@f32 ~]# cd /sys/kernel/tracing/ [root@f32 tracing]# echo osnoise > current\_tracer [root@f32 tracing]# cat trace

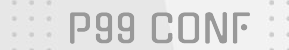

#### osnoise tracer output

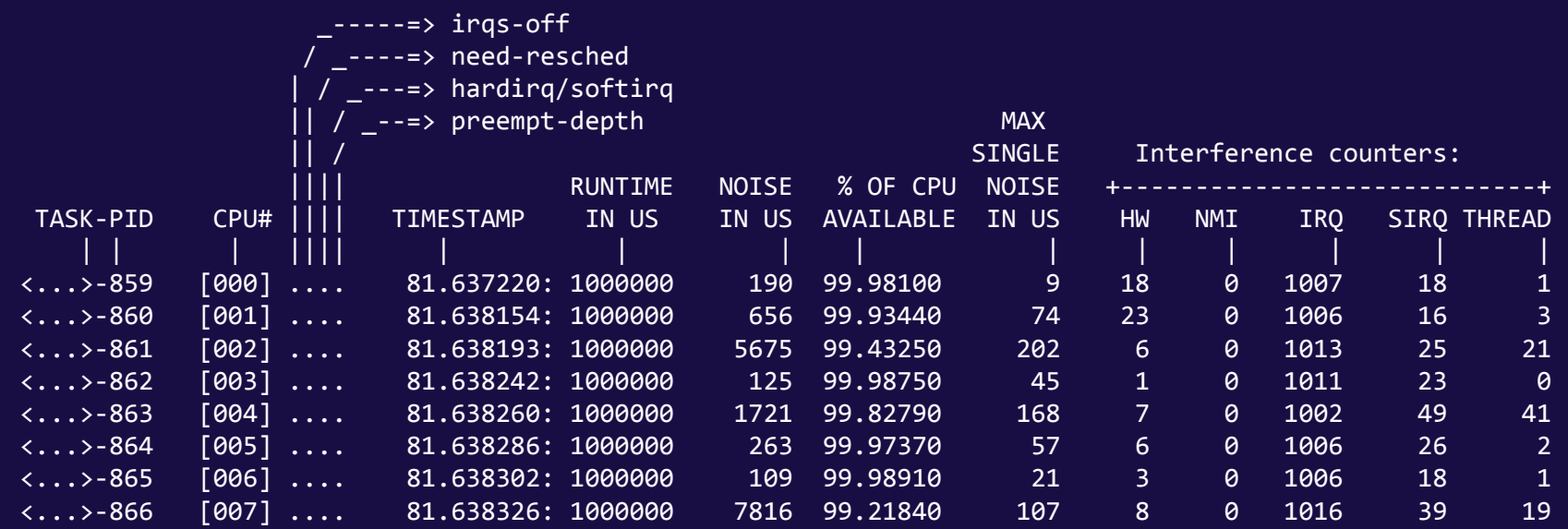

#### osnoise tracer config

#### Configuration files inside /sys/kernel/trace/osnoise

- cpus: CPUs at which a osnoise thread will execute.
- period\_us: the period of the osnoise thread.
- runtime us: how long an osnoise thread will look for noise in the period
- stop\_tracing\_us: stop the system tracing if a single noise is  $\ge$ = than set here
- stop\_tracing\_total\_us: stop the system tracing if total noise is  $>=$  than set here
- /sys/kernel/trace/tracing\_threshold
	- The minimum delta between two time() reads to be considered as noise, in us.
	- When set to 0, the default value will will be used, which is currently 5 us.

# Finding sources of noise

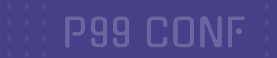

### What can steal your cpu time?

- Characterization of osnoise:
	- Any sort of task tha interference (preempt) the osnoise workload
- Linux task abstractions:
	- NMI
	- IRQs
	- **Softirgs**
	- **Threads**
- But also the hardware can interfere on your task
	- SMIs
	- VMs

### Osnoise tracepoints

The osnoise: tracepoints process all the data in kernel, in sync with the tracer

- To reduce overhead when enabled
- No overhead when disabled
- The events are:
	-
	-
	-
	-
	-

osnoise:nmi\_noise: noise from NMI, including the duration. osnoise: irq\_noise: noise from an IRQ, including the duration. osnoise:softirq\_noise: noise from a SoftIRQ, including the duration. osnoise:thread noise: noise from a thread, including the duration. osnoise: sample\_threshold: printed anytime a noise is found, including the  $\frac{1}{2}$  of interferences

#### osnoise tracer output

[root@f32 ~]# cd /sys/kernel/tracing/ [root@f32 tracing]# echo osnoise > current\_tracer [root@f32 tracing]# echo osnoise > set\_event  $[root@f32\ tracking]$ # echo 8 > osnoise/stop tracing us [root@f32 tracing]# cat trace

#### $[...]$

 osnoise/8-960 [007] 5789.857530: irq\_noise: local\_timer:236 start 5789.857527123 duration 1867 ns osnoise/8-961 [008] 5789.857532: irq\_noise: local\_timer:236 start 5789.857529929 duration 1845 ns osnoise/8-961 [008] 5789.858408: irq\_noise: local\_timer:236 start 5789.858404871 duration 2848 ns migration/8-54 [008] 5789.858413: thread\_noise: migration/8:54 start 5789.858409300 duration 3068 ns osnoise/8-961 [008] 5789.858413: sample\_threshold: start 5789.858404555 **duration 8812** ns **interferences 2**

### How about hardware noise?

- osnoise tracks all sources of OS Noise
- osnoise computes the **delta time** and the *interference* counter on every loop
- When the interference counter  $== 0$ :
	- The cause of the noise is from outside the OS
	- It is computed as hardware, like **hwlat detector** does
	- The hardware can be either physical or virtual VMs

#### hardware counter output

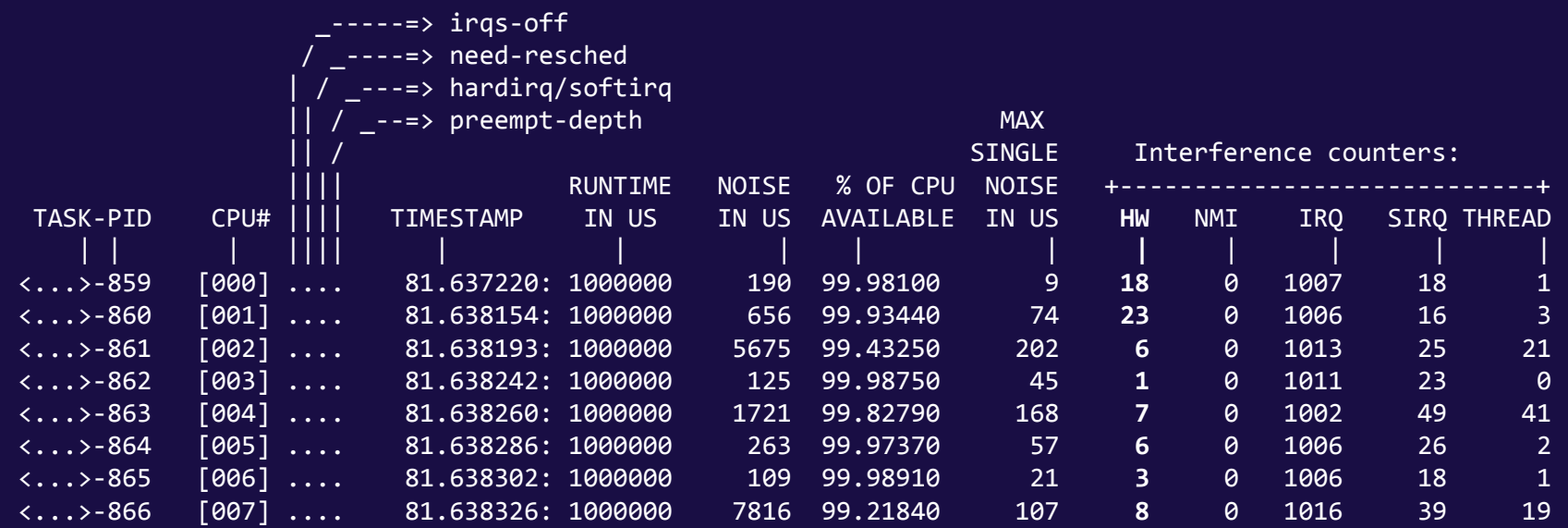

#### hardware noise output

[root@f32 ~]# cd /sys/kernel/tracing/ [root@f32 tracing]# echo osnoise > current\_tracer [root@f32 tracing]# echo osnoise > set\_event  $[root@f32\ tracking]$ # echo 8 > osnoise/stop tracing us [root@f32 tracing]# cat trace

 $[...]$ 

 osnoise/0-713 [000] 66.570788: irq\_noise: local\_timer:236 start 66.570786364 duration 1593 ns osnoise/2-715 [002] 66.570788: irq\_noise: local\_timer:236 start 66.570786364 duration 1628 ns osnoise/4-717 [004] 66.570788: irq\_noise: local\_timer:236 start 66.570786377 duration 1568 ns osnoise/0-713 [000] 66.570871: sample\_threshold: start 66.570862574 duration 8038 ns **interference 0** osnoise/3-716 [003] 66.571788: irq\_noise: local\_timer:236 start 66.571786373 duration 1555 ns osnoise/7-720 [007] 66.571788: irq\_noise: local\_timer:236 start 66.571786396 duration 1536 ns

# Final thoughts

- osnoise tracer puts the workload and the tracer in a single tool
- Provides information and tracing that points to the root cause of OS Noise
	- Processing the data to reduce the overhead to the minimum possible
- It can also be used to detect hardware latency
- The **timerlat** tracer is osnoise's sibling for interrupt based latency.
- It is part of the kernel and is enabled on recent Fedora/CentOS/Red Hat
- rtla tool adds an intuitive interface for osnoise tracer

# P99 CONF

Daniel Bristot de Oliveira

[bristot@kernel.org](mailto:bristot@kernel.org)

@bristot

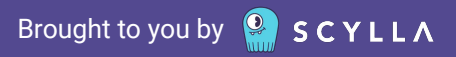